# Warszawa, dnia 7 kwietnia 2016 r.

# Poz. 467

### **rozporządzenie MINISTRA FINANSÓW**<sup>1</sup>**)**

#### z dnia 31 marca 2016 r.

#### **zmieniające rozporządzenie w sprawie prowadzenia podatkowej księgi przychodów i rozchodów**

Na podstawie art. 24a ust. 7 ustawy z dnia 26 lipca 1991 r. o podatku dochodowym od osób fizycznych (Dz. U. z 2012 r. poz. 361, z późn. zm.2)) zarządza się, co następuje:

**§ 1.** W rozporządzeniu Ministra Finansów z dnia 26 sierpnia 2003 r. w sprawie prowadzenia podatkowej księgi przychodów i rozchodów (Dz. U. z 2014 r. poz. 1037) wprowadza się następujące zmiany:

1) w § 5 ust. 2 otrzymuje brzmienie:

"2. Karty przychodów powinny zawierać co najmniej następujące dane: imię i nazwisko pracownika, identyfikator podatkowy (numer identyfikacji podatkowej albo numer Powszechnego Elektronicznego Systemu Ewidencji Ludności), miesiąc, w którym nastąpiła wypłata, sumę osiągniętych w danym miesiącu przychodów brutto (w gotówce i w naturze), koszty uzyskania przychodu, składkę na ubezpieczenia społeczne (emerytalne, rentowe, chorobowe), podstawę obliczenia zaliczki w danym miesiącu, razem dochód narastająco od początku roku, kwotę należnej zaliczki na podatek dochodowy obliczonej zgodnie z przepisami ustawy o podatku dochodowym, składke na powszechne ubezpieczenie zdrowotne, należną zaliczkę na podatek dochodowy, datę przekazania zaliczki na rachunek urzędu skarbowego, przy pomocy którego właściwy naczelnik urzędu skarbowego wykonuje swoje zadania.";

2) w § 12:

a) w ust. 3 uchyla się pkt 1a i 1b,

b) uchyla się ust. 4a;

3) w § 18 ust. 3 otrzymuje brzmienie:

"3. Podatnik jest obowiązany wypełnić karty przychodów pracowników najpóźniej w terminie przewidzianym dla przekazania zaliczki na podatek dochodowy od tych przychodów na rachunek urzędu skarbowego, przy pomocy którego właściwy naczelnik urzędu skarbowego wykonuje swoje zadania.";

4) uchyla się § 26a;

5) w § 27:

a) ust. 1 otrzymuje brzmienie:

"1. Podatnicy są obowiązani do sporządzenia i wpisania do księgi spisu z natury towarów handlowych, materiałów (surowców) podstawowych i pomocniczych, półwyrobów, produkcji w toku, wyrobów gotowych, braków i odpadów, zwanego dalej "spisem z natury", na dzień 1 stycznia, na koniec każdego roku podatkowego, na dzień

<sup>1)</sup> Minister Finansów kieruje działem administracji rządowej – finanse publiczne, na podstawie § 1 ust. 2 pkt 2 rozporządzenia Prezesa Rady Ministrów z dnia 17 listopada 2015 r. w sprawie szczegółowego zakresu działania Ministra Finansów (Dz. U. poz. 1900).

<sup>2)</sup> Zmiany tekstu jednolitego wymienionej ustawy zostały ogłoszone w Dz. U. z 2012 r. poz. 362, 596, 769, 1278, 1342, 1448, 1529 i 1540, z 2013 r. poz. 888, 1027, 1036, 1287, 1304, 1387 i 1717, z 2014 r. poz. 223, 312, 567, 598, 773, 915, 1052, 1215, 1328, 1563, 1644, 1662 i 1863, z 2015 r. poz. 73, 211, 251, 478, 693, 699, 860, 933, 978, 1197, 1217, 1259, 1296, 1321, 1322, 1333, 1569, 1595, 1607, 1688, 1767, 1784, 1844, 1893, 1925, 1932, 1992 i 2299 oraz z 2016 r. poz. 188 i 195.

rozpoczęcia działalności w ciągu roku podatkowego, a także w razie utraty w ciągu roku podatkowego prawa do zryczałtowanego opodatkowania podatkiem dochodowym, zmiany wspólnika, zmiany proporcji udziałów wspólników lub likwidacji działalności.",

b) po ust. 1 dodaje się ust. 1a w brzmieniu:

"1a. Obowiązek sporządzenia spisu z natury na dzień 1 stycznia roku podatkowego nie dotyczy podatników, którzy sporządzili spis z natury na koniec poprzedniego roku podatkowego. W tym przypadku zamiast spisu z natury na dzień 1 stycznia roku podatkowego do księgi wpisuje się spis z natury sporządzony na dzień 31 grudnia poprzedniego roku podatkowego.";

6) w § 28 w ust. 2 wprowadzenie do wyliczenia otrzymuje brzmienie:

"Spis z natury powinien zawierać co najmniej następujące dane: imię i nazwisko właściciela zakładu (nazwę firmy), datę sporządzenia spisu, numer kolejny pozycji arkusza spisu z natury, szczegółowe określenie towaru i innych składników wymienionych w § 27, jednostkę miary, ilość stwierdzoną w czasie spisu, cenę w złotych i groszach za jednostkę miary, wartość wynikającą z przemnożenia ilości towaru przez jego cenę jednostkową, łączną wartość spisu z natury oraz klauzulę "Spis zakończono na pozycji...", podpisy osób sporządzających spis oraz podpis właściciela zakładu (wspólników), z tym że przy prowadzeniu:";

- 7) w § 29 uchyla się ust. 4a–4c;
- 8) w § 31:
	- a) ust. 1 otrzymuje brzmienie:

"1. W przypadku prowadzenia księgi w systemie teleinformatycznym warunkiem uznania księgi za prawidłową jest:

- 1) określenie na piśmie szczegółowej instrukcji obsługi programu komputerowego wykorzystywanego do prowadzenia księgi;
- 2) stosowanie programu komputerowego zapewniającego bezzwłoczny wgląd w treść dokonywanych zapisów oraz umożliwiającego wydrukowanie wszystkich danych w porządku chronologicznym, zgodnie z wzorem księgi;
- 3) przechowywanie zapisanych danych na informatycznych nośnikach danych, w sposób chroniący je przed zniszczeniem lub zniekształceniem, naruszeniem ustalonych zasad ich przetwarzania lub ich modyfikacją w sposób nieuprawniony.",
- b) uchyla się ust. 2;
- 9) załącznik nr 1 do rozporządzenia otrzymuje brzmienie określone w załączniku nr 1 do niniejszego rozporządzenia;
- 10) załącznik nr 2 do rozporządzenia otrzymuje brzmienie określone w załączniku nr 2 do niniejszego rozporządzenia.

**§ 2.** Podatnicy, którzy przed dniem 1 stycznia 2016 r. dokonali zmniejszenia kosztów uzyskania przychodów albo zwiększenia przychodów, na podstawie art. 24d ustawy z dnia 26 lipca 1991 r. o podatku dochodowym od osób fizycznych, w brzmieniu obowiązującym przed dniem 1 stycznia 2016 r., stosują przepisy rozporządzenia, o którym mowa w § 1, w brzmieniu obowiązującym przed dniem 1 stycznia 2016 r., w zakresie zwiększenia kosztów uzyskania przychodów.

**§ 3.** 1. Podatnicy, którzy przed dniem wejścia w życie niniejszego rozporządzenia założyli podatkową księgę przychodów i rozchodów, mogą kontynuować prowadzenie tej księgi również po dniu wejścia w życie niniejszego rozporządzenia według wzorów określonych w rozporządzeniu, o którym mowa w § 1, w brzmieniu dotychczasowym.

2. W przypadku, o którym mowa w ust. 1, koszty działalności badawczo-rozwojowej, o których mowa w art. 26e ustawy z dnia 26 lipca 1991 r. o podatku dochodowym od osób fizycznych, należy:

- 1) ewidencjonować według zasad przyjętych przez podatnika przed dniem wejścia w życie niniejszego rozporządzenia;
- 2) wpisywać w pełnej wysokości, niezależnie od tego, jaka ich część będzie odliczona od podstawy opodatkowania;
- 3) sumować po zakończeniu roku podatkowego.
	- 3. Podatkową księgę przychodów i rozchodów prowadzoną zgodnie z ust. 1 i 2 uznaje się za niewadliwą.
	- **§ 4.** Rozporządzenie wchodzi w życie z dniem następującym po dniu ogłoszenia.

Załączniki do rozporządzenia Załączniki do rozporządzenia Ministra Finansów z dnia 31 marca 2016 r. (poz. 467)

**Załącznik nr 1**

*WZÓR*

*Strona tytułowa podatkowej księgi przychodów i rozchodów* 

# **PODATKOWA KSIĘGA PRZYCHODÓW I ROZCHODÓW**

.................................................... (imię i nazwisko (firma))

............................................... (adres)

#### **Rodzaj działalności**

**UWAGA:** Przed rozpoczęciem zapisów w księdze należy się szczegółowo zapoznać z przepisami rozporządzenia i objaśnieniami do tego załącznika.

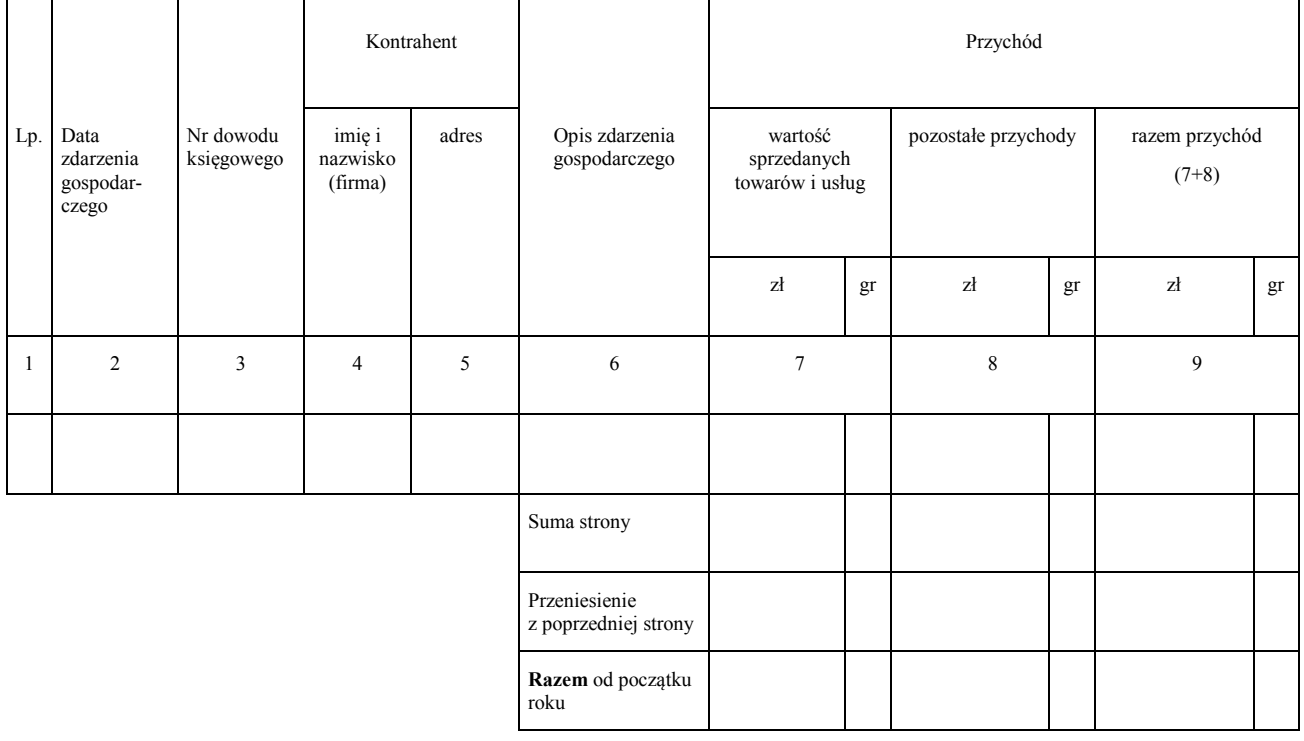

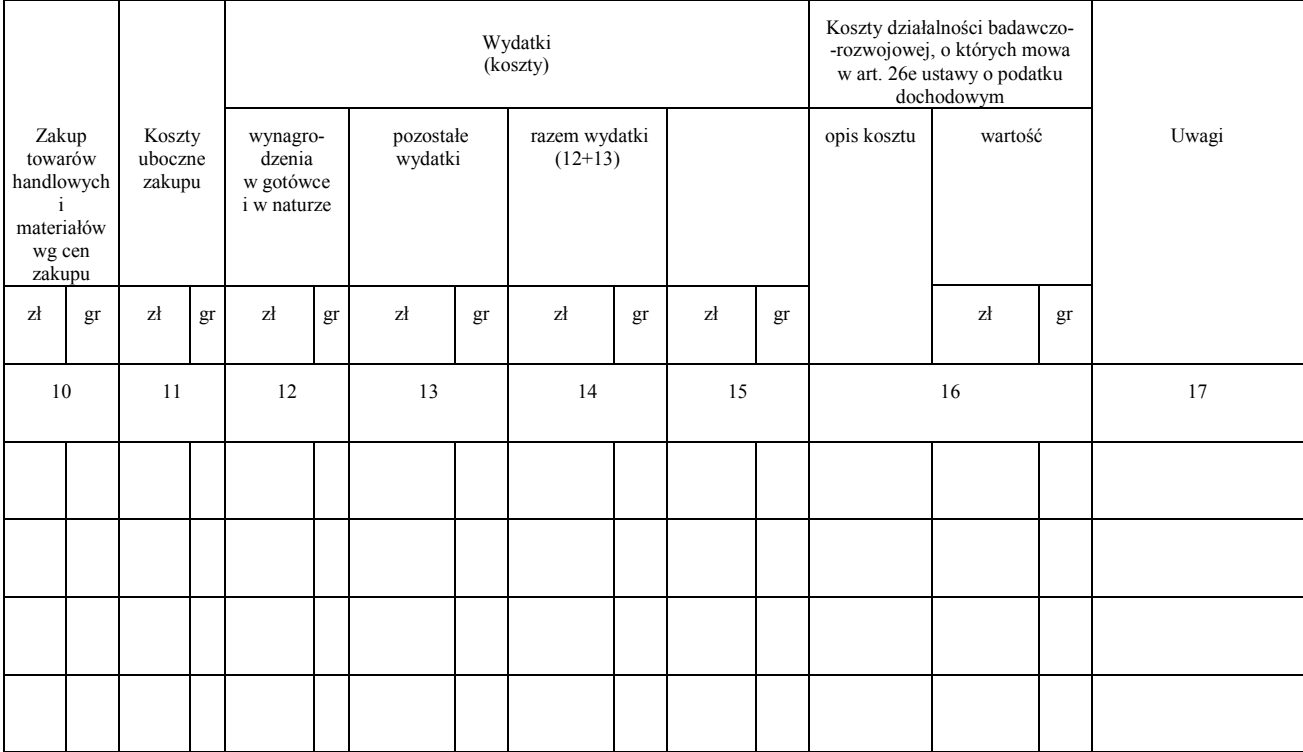

### OBJAŚNIENIA DO PODATKOWEJ KSIĘGI PRZYCHODÓW I ROZCHODÓW

- 1. Przy dokonywaniu zapisów w księdze, wynikających z prowadzonych przez podatnika:
	- a) ewidencji sprzedaży,
	- b) ewidencji kupna i sprzedaży wartości dewizowych,
	- c) ewidencji pożyczek i zastawionych rzeczy,
	- d) ewidencji dla potrzeb podatku od towarów i usług
	- nie wypełnia się kolumn 3—5 księgi.
- 2. Kolumna 1 jest przeznaczona do wpisania kolejnego numeru zapisów do księgi. Tym samym numerem należy oznaczyć dowód stanowiący podstawę dokonania zapisu.
- 3. W kolumnie 2 należy wpisywać dzień miesiąca wynikający z dokumentu stanowiącego podstawę dokonywania wpisu (datę poniesienia wydatku, otrzymania towaru lub uzyskania przychodu albo datę zestawienia sprzedaży).
- 4. W kolumnie 3 należy wpisywać numer faktury lub innego dowodu. Jeżeli zapisów dokonuje się na podstawie dziennego zestawienia sprzedaży, należy wpisywać numer zestawienia faktur.
- 5. Kolumny 4 i 5 są przeznaczone do wpisywania imion i nazwisk (nazw firm) oraz adresów kontrahentów (dostawców lub odbiorców), z którymi zawarte zostały transakcje dotyczące zakupu surowców, materiałów, towarów itp. lub sprzedaży wyrobów gotowych (towarów), gdy transakcje

te udokumentowane są fakturami i paragonami. Kolumn tych nie wypełnia się w wypadku zapisów dotyczących przychodu ze sprzedaży na podstawie dziennych zestawień sprzedaży oraz dowodów wewnętrznych.

- 6. W kolumnie 6 należy wpisać rodzaje przychodów lub wydatków. Określenie to powinno zwięźle oddawać istotę dokonanego zdarzenia gospodarczego, np. zakup blachy, zapłata za niklowanie obręczy, wypłata wynagrodzeń za okres …….. .
- 7. Kolumna 7 jest przeznaczona do wpisywania przychodów ze sprzedaży wyrobów (towarów handlowych) i sprzedaży usług.

Podatnicy prowadzący działalność kantorową w kolumnie tej wpisują miesięczną kwotę przychodu (sprzedaży wartości dewizowych) wynikającą z ewidencji kupna i sprzedaży wartości dewizowych.

W przypadku prowadzenia działalności polegającej na udzielaniu pożyczek pod zastaw (w lombardach) do kolumny 7 wpisuje się na koniec miesiąca kwotę prowizji stanowiącą wartość spłaconych w danym miesiącu odsetek lub różnicę między kwotą uzyskaną ze sprzedaży zastawionych rzeczy a kwotą udzielonych pożyczek.

- 8. Kolumna 8 jest przeznaczona do wpisywania pozostałych przychodów, np. przychodów z odpłatnego zbycia składników majątku, otrzymanych kar umownych, wynagrodzenia płatnika.
- 9. Kolumna 9 jest przeznaczona do wpisywania łącznej kwoty przychodów zewidencjonowanych w kolumnach 7 i 8.
- 10. Kolumna 10 jest przeznaczona do wpisywania zakupu materiałów oraz towarów handlowych według cen zakupu.

Podatnicy prowadzący działalność kantorową w kolumnie tej wpisują miesięczną kwotę zakupionych wartości dewizowych, wynikającą z ewidencji kupna i sprzedaży wartości dewizowych.

- 11. Kolumna 11 jest przeznaczona do wpisywania kosztów ubocznych związanych z zakupem, np. kosztów dotyczących transportu, załadunku i wyładunku, ubezpieczenia w drodze.
- 12. Kolumna 12 jest przeznaczona do wpisywania wynagrodzeń brutto wypłacanych pracownikom (w gotówce i w naturze). Wynagrodzenia w naturze, jeżeli przedmiotem świadczeń w naturze są rzeczy lub usługi wchodzące w zakres działalności gospodarczej pracodawcy, wpisuje się według przeciętnych cen stosowanych wobec innych odbiorców, a w pozostałych przypadkach — na podstawie cen rynkowych stosowanych przy świadczeniu usług lub udostępnianiu rzeczy lub praw tego samego rodzaju i gatunku, z uwzględnieniem w szczególności ich stanu i stopnia zużycia oraz czasu i miejsca udostępnienia. Wpisu dokonuje się:
	- a) na podstawie listy płac lub innych dowodów, na których pracownik potwierdza własnym podpisem kwoty otrzymanych wynagrodzeń w gotówce i w naturze — w przypadku wypłaty wynagrodzenia w kasie,
	- b) na podstawie innych dowodów, np. dowodu potwierdzającego przekazanie wynagrodzenia na rachunek pracownika — jeżeli wynagrodzenie nie jest wypłacane w kasie.

W kolumnie tej ewidencjonuje się również wynagrodzenia wypłacane osobom z tytułu umów zlecenia i umów o dzieło.

13. Kolumna 13 jest przeznaczona do wpisywania pozostałych kosztów (poza wymienionymi w kolumnach 10—12), z wyjątkiem kosztów, których zgodnie z art. 23 ustawy o podatku dochodowym nie uznaje się za koszty uzyskania przychodów. W kolumnie tej wpisuje się w szczególności takie wydatki, jak: czynsz za lokal, opłatę za energię elektryczną, gaz, wodę, c.o., opłatę za telefon, zakup paliw, wydatki dotyczące remontów, amortyzację środków trwałych, składki na ubezpieczenie emerytalne i rentowe pracowników w części finansowanej przez pracodawcę, składki na ubezpieczenie wypadkowe pracowników, wartość zakupionego wyposażenia. Wydatki z tytułu używania niewprowadzonego do ewidencji środków trwałych oraz wartości niematerialnych i prawnych samochodu osobowego, w tym także stanowiącego własność osoby prowadzącej działalność gospodarczą, dla potrzeb działalności gospodarczej podatnika należy wpisywać w tej kolumnie po zakończeniu miesiąca na podstawie miesięcznego zestawienia poniesionych wydatków. Suma wydatków zaliczonych do kosztów uzyskania przychodów, w poszczególnych miesiącach, ustalona od początku roku podatkowego, nie może przekraczać kwoty wynikającej z ewidencji przebiegu pojazdu za ten sam okres, to jest kwoty wynikającej z przemnożenia liczby kilometrów faktycznego przebiegu pojazdu oraz stawki za jeden kilometr przebiegu, określonej w odrębnych przepisach przez właściwego ministra.

Zapisów dotyczących kosztów podróży służbowej, w tym również diet właściciela oraz osób z nim współpracujących, dokonuje się na podstawie rozliczenia tych kosztów sporządzonego na dowodzie wewnętrznym, zwanym rozliczeniem podróży służbowej. Do rozliczenia należy dołączyć dowody (faktury) potwierdzające poszczególne wydatki. Jeżeli uzyskanie dowodu (faktury) nie było możliwe, pracownik musi złożyć pisemne oświadczenie o dokonanym wydatku i przyczynach braku jego udokumentowania. Nie wymagają udokumentowania fakturami diety oraz wydatki objęte ryczałtem, a także koszty przejazdu własnym samochodem pracownika.

- 14. Kolumna 14 jest przeznaczona do wpisywania łącznej kwoty wydatków wykazanych w kolumnach 12 i 13.
- 15. W przypadku, o którym mowa w art. 113 ust. 5 ustawy o VAT, podatnicy dokonują, po zakończeniu miesiąca, w którym nastąpiło przekroczenie wartości sprzedaży, o której mowa w art. 113 ust. 1 i 2 ustawy o VAT, korekty zapisów dotyczących kosztów uzyskania przychodów o tę część naliczonego podatku od towarów i usług, którą odliczają od podatku należnego.
- 16. Kolumna 15 jest wolna. W kolumnie tej można wpisywać inne zaszłości gospodarcze poza wymienionymi w kolumnach 1—13. W kolumnie tej można również wpisywać wydatki odnoszące się do przychodów miesiąca lub roku następnego (lat następnych).
- 17. Kolumna 16 jest przeznaczona do wpisywania kosztów działalności badawczo-rozwojowej, o których mowa w art. 26e ustawy o podatku dochodowym. Po zakończeniu roku należy zsumować te koszty. W kolumnie tej należy wpisać wszystkie koszty działalności badawczo-rozwojowej, niezależnie od tego, jaka ich część będzie odliczona od podstawy opodatkowania.
- 18. Kolumna 17 jest przeznaczona do wpisywania uwag co do treści zapisów w kolumnach 2—16. Kolumna ta może być także wykorzystywana np. do wpisywania pobranych zaliczek, obrotu opakowaniami zwrotnymi. W kolumnie tej mogą być także ewidencjonowane przychody faktycznie przez podatnika otrzymane. W przypadku wyboru w następnym roku podatkowym opodatkowania w formie ryczałtu od przychodów ewidencjonowanych, limit otrzymanych przychodów w poprzednim roku podatkowym w kwocie stanowiącej równowartość 25 000 euro jest — zgodnie z art. 21 ust. 1b ustawy o zryczałtowanym podatku dochodowym — warunkiem korzystania z kwartalnego sposobu wpłacania ryczałtu od przychodów ewidencjonowanych.
- 19. Po zakończeniu miesiąca wpisy dokonane w danym miesiącu należy podkreślić, a dane z kolumn 7—14 zsumować. Wynikłe z podsumowania kwoty należy podkreślić. Podatnik może pod

podsumowaniem danego miesiąca wpisać w poszczególnych kolumnach sumy od początku roku do miesiąca poprzedzającego dany miesiąc i w kolejnej pozycji wpisać w poszczególnych kolumnach sumę od początku roku.

- 20. Jeżeli podatnik nie dokonuje podsumowania zapisów kolejnych miesięcy narastająco od początku roku, po zakończeniu roku podatkowego musi na oddzielnej stronie w księdze sporządzić zestawienie roczne. W tym celu należy wpisać do właściwych kolumn sumy z poszczególnych miesięcy i dodać je.
- 21. W celu ustalenia wartości poszczególnych składników spisu z natury materiałów i towarów handlowych według cen nabycia należy ustalić procentowy wskaźnik kosztów ubocznych zakupu (kolumna 11) w stosunku do ogólnej wartości zakupu towarów handlowych i materiałów zewidencjonowanych (w kolumnie 10) (suma kosztów ubocznych zakupu przemnożona przez 100 i podzielona przez wartość zakupu). O tak ustalony wskaźnik należy podwyższyć jednostkowy koszt zakupu, a następnie ustalić wartość poszczególnych składników spisu z natury.

Podatnik może również dokonać wyceny wartości materiałów i towarów handlowych według cen zakupu, tj. bez podwyższenia tej ceny o wskaźnik kosztów ubocznych zakupu.

- 22. W celu ustalenia dochodu osiągniętego w roku podatkowym należy na oddzielnej stronie księgi:
	- 1) ustalić wartość osiągniętego przychodu w roku podatkowym (kolumna 9);
	- 2) ustalić wysokość poniesionych w roku podatkowym kosztów uzyskania przychodów w sposób następujący:
		- a) do wartości spisu z natury na początek roku podatkowego doliczyć wartość zakupu towarów handlowych (materiałów) z kolumn 10 i 11, a następnie pomniejszyć o wartość spisu z natury sporządzonego na koniec roku podatkowego,
		- b) kwotę wynikającą z tego obliczenia powiększyć o kwotę wydatków z kolumny 14 oraz pomniejszyć o wartość wynagrodzeń w naturze w tej części, w której wydatki (koszty) związane z wynagrodzeniami w naturze zostały zaksięgowane w innych kolumnach księgi przychodów i rozchodów (np. w gastronomii koszty zakupu materiałów i towarów handlowych zużytych do przygotowania posiłków dla pracowników zostały wpisane w kolumnie 10);
	- 3) wartość osiągniętego przychodu (kolumna 9) pomniejszyć o wysokość poniesionych w roku podatkowym kosztów uzyskania przychodu, obliczonych zgodnie z objaśnieniami zawartymi w pkt 2; wynikająca z tego obliczenia różnica stanowi kwotę dochodu osiągniętego w roku podatkowym.
- 23. Określony w ust. 22 sposób obliczenia dochodu dotyczy również podatników sporządzających spis z natury (np. na koniec miesiąca lub jeśli sporządzenie spisu z natury zarządził naczelnik urzędu skarbowego).
- 24. Przykład obliczenia dochodu:
	- 1) Przychód (kolumna 9) 455 600,75
	- 2) Wysokość kosztów uzyskania przychodów poniesionych w roku podatkowym:

zł gr

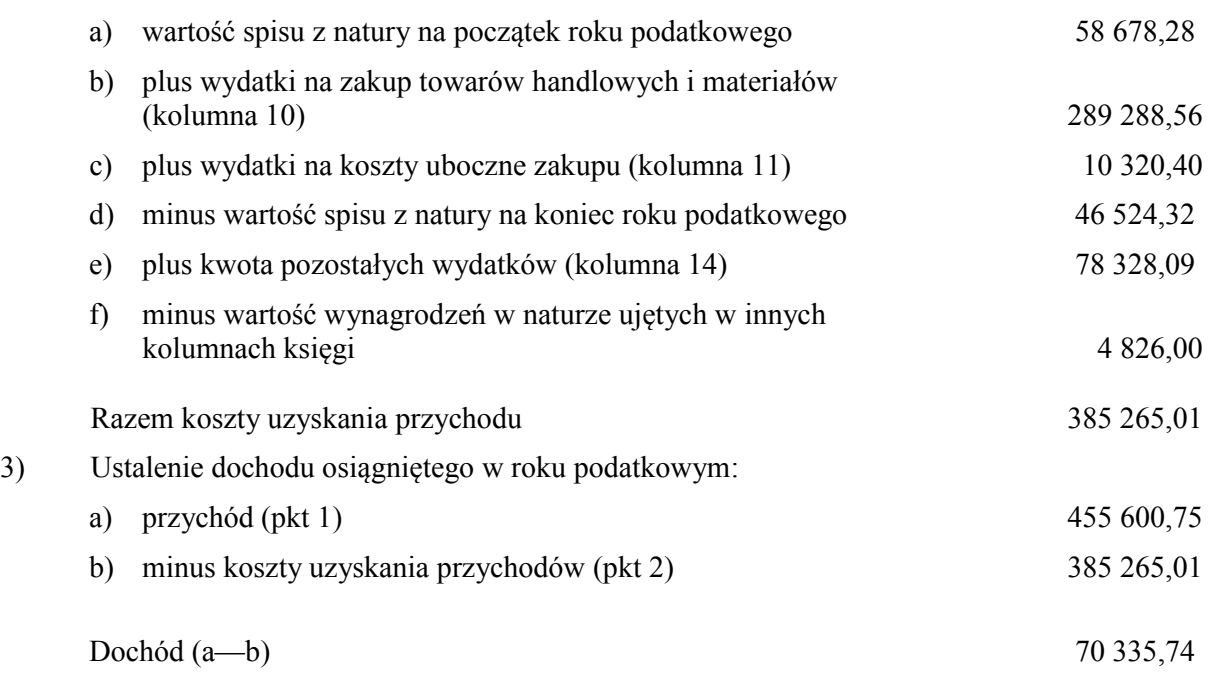

25. Zasady określone w ust. 1—24 stosuje się odpowiednio w przypadku prowadzenia podatkowej księgi przychodów i rozchodów w imieniu podatnika przez biuro rachunkowe.

**Załącznik nr 2**

*WZÓR*

*Strona tytułowa podatkowej księgi przychodów i rozchodów* 

# **PODATKOWA KSIĘGA PRZYCHODÓW I ROZCHODÓW**

## **PRZEZNACZONA DLA ROLNIKÓW PROWADZĄCYCH DZIAŁALNOŚĆ GOSPODARCZĄ**

(o których mowa w § 2 ust. 2 rozporządzenia)

.................................................... (imię i nazwisko (firma))

...............................................

(adres)

#### **Rodzaj działalności**

**UWAGA:** Przed rozpoczęciem zapisów w księdze należy się szczegółowo zapoznać z przepisami rozporządzenia i objaśnieniami do tego załącznika.

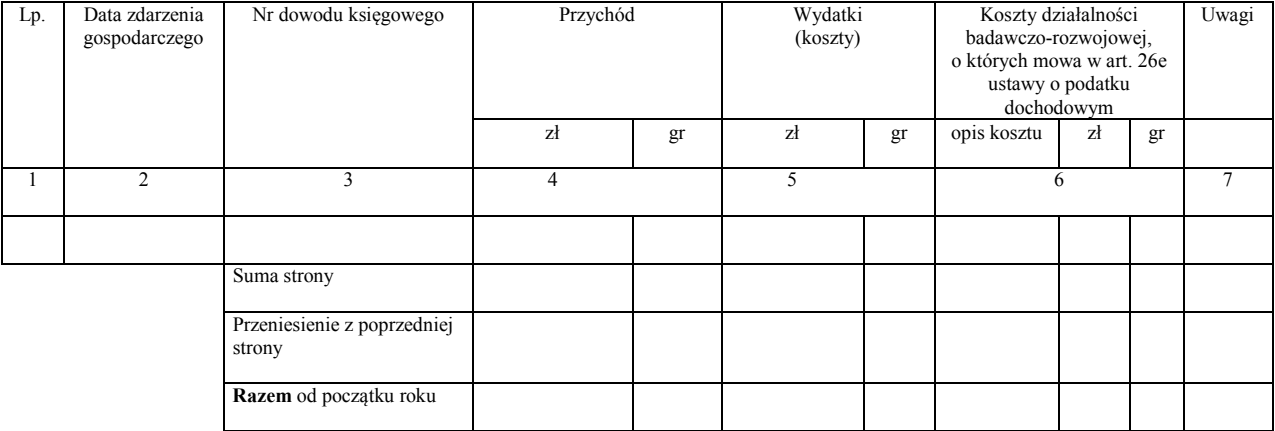

### OBJAŚNIENIA DO PODATKOWEJ KSIĘGI PRZYCHODÓW I ROZCHODÓW PRZEZNACZONEJ DLA ROLNIKÓW PROWADZĄCYCH DZIAŁALNOŚĆ GOSPODARCZĄ

- 1. Kolumna 1 jest przeznaczona do wpisania kolejnego numeru zapisów do księgi. Tym samym numerem należy oznaczyć dowód stanowiący podstawę dokonania zapisu.
- 2. W kolumnie 2 należy wpisywać dzień miesiąca wynikający z dokumentu stanowiącego podstawę dokonywania wpisu (datę poniesienia wydatku, otrzymania towaru lub uzyskania przychodu albo datę zestawienia sprzedaży).
- 3. W kolumnie 3 należy wpisywać numer faktury lub innego dowodu. Jeżeli zapisów dokonuje się na podstawie dziennego zestawienia sprzedaży, należy wpisywać numer zestawienia faktur.
- 4. Kolumna 4 jest przeznaczona do wpisywania przychodów, np. ze sprzedaży wyrobów (towarów handlowych), sprzedaży usług.
- 5. Kolumna 5 jest przeznaczona do wpisywania kosztów, z wyjątkiem kosztów, których zgodnie z art. 23 ustawy o podatku dochodowym nie uznaje się za koszty uzyskania przychodów. W kolumnie tej wpisuje się np. zakup materiałów lub towarów handlowych według cen zakupu, koszty uboczne związane z zakupem, np. koszty dotyczące transportu, załadunku i wyładunku, ubezpieczenia w drodze. Ponadto w kolumnie tej wpisuje się w szczególności takie wydatki, jak: czynsz za lokal, opłatę za energię elektryczną, gaz, wodę, centralne ogrzewanie, opłatę za telefon, zakup paliw, wydatki dotyczące remontów.
- 6. Kolumna 6 jest przeznaczona do wpisywania kosztów działalności badawczo-rozwojowej, o których mowa w art. 26e ustawy o podatku dochodowym. Po zakończeniu roku należy zsumować te koszty. W kolumnie tej należy wpisać wszystkie koszty działalności badawczo-rozwojowej, niezależnie od tego, jaka ich część będzie odliczona od podstawy opodatkowania.
- 7. Kolumna 7 jest przeznaczona do wpisywania uwag co do treści zapisów w kolumnach 2—6. Kolumna ta może być także wykorzystywana np. do wpisywania pobranych zaliczek, obrotu opakowaniami zwrotnymi.
- 8. Po zakończeniu miesiąca wpisy dokonane w danym miesiącu należy podkreślić, a dane z kolumn 4 i 5 zsumować. Wynikłe z podsumowania kwoty należy podkreślić. Rolnik może pod podsumowaniem danego miesiąca wpisać w poszczególnych kolumnach sumy od początku roku do miesiąca poprzedzającego dany miesiąc i w kolejnej pozycji wpisać w poszczególnych kolumnach sumę od początku roku.
- 9. Jeżeli rolnik nie dokonuje podsumowania zapisów kolejnych miesięcy narastająco od początku roku, po zakończeniu roku podatkowego musi na oddzielnej stronie w księdze sporządzić zestawienie roczne. W tym celu należy wpisać do właściwych kolumn sumy z poszczególnych miesięcy i dodać je.
- 10. W celu ustalenia dochodu osiągniętego w roku podatkowym należy na oddzielnej stronie księgi:
	- 1) ustalić wartość osiągniętego przychodu w roku podatkowym (kolumna 4);
	- 2) ustalić wysokość poniesionych w roku podatkowym kosztów uzyskania przychodów (kolumna 5);
	- 3) wartość osiągniętego przychodu (kolumna 4) pomniejszyć o wysokość poniesionych w roku podatkowym kosztów uzyskania przychodu, obliczonych zgodnie z objaśnieniami zawartymi w pkt 2; wynikająca z tego obliczenia różnica stanowi kwotę dochodu osiągniętego w roku podatkowym.

#### 11. Przykład obliczenia dochodu osiągniętego w roku podatkowym:

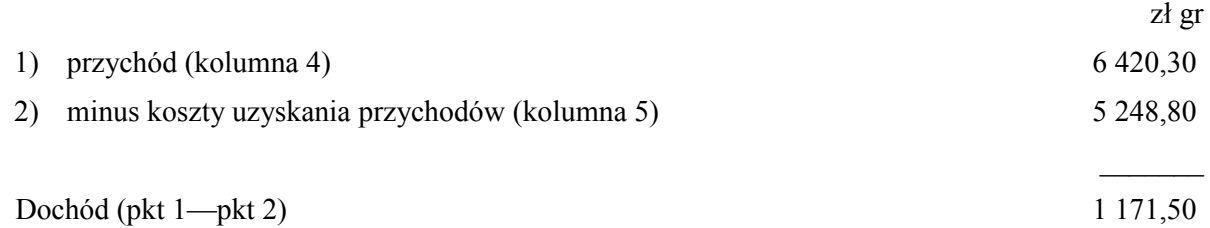

12. Zasady określone w ust. 1—11 stosuje się odpowiednio w przypadku prowadzenia podatkowej księgi przychodów i rozchodów w imieniu rolnika przez biuro rachunkowe.